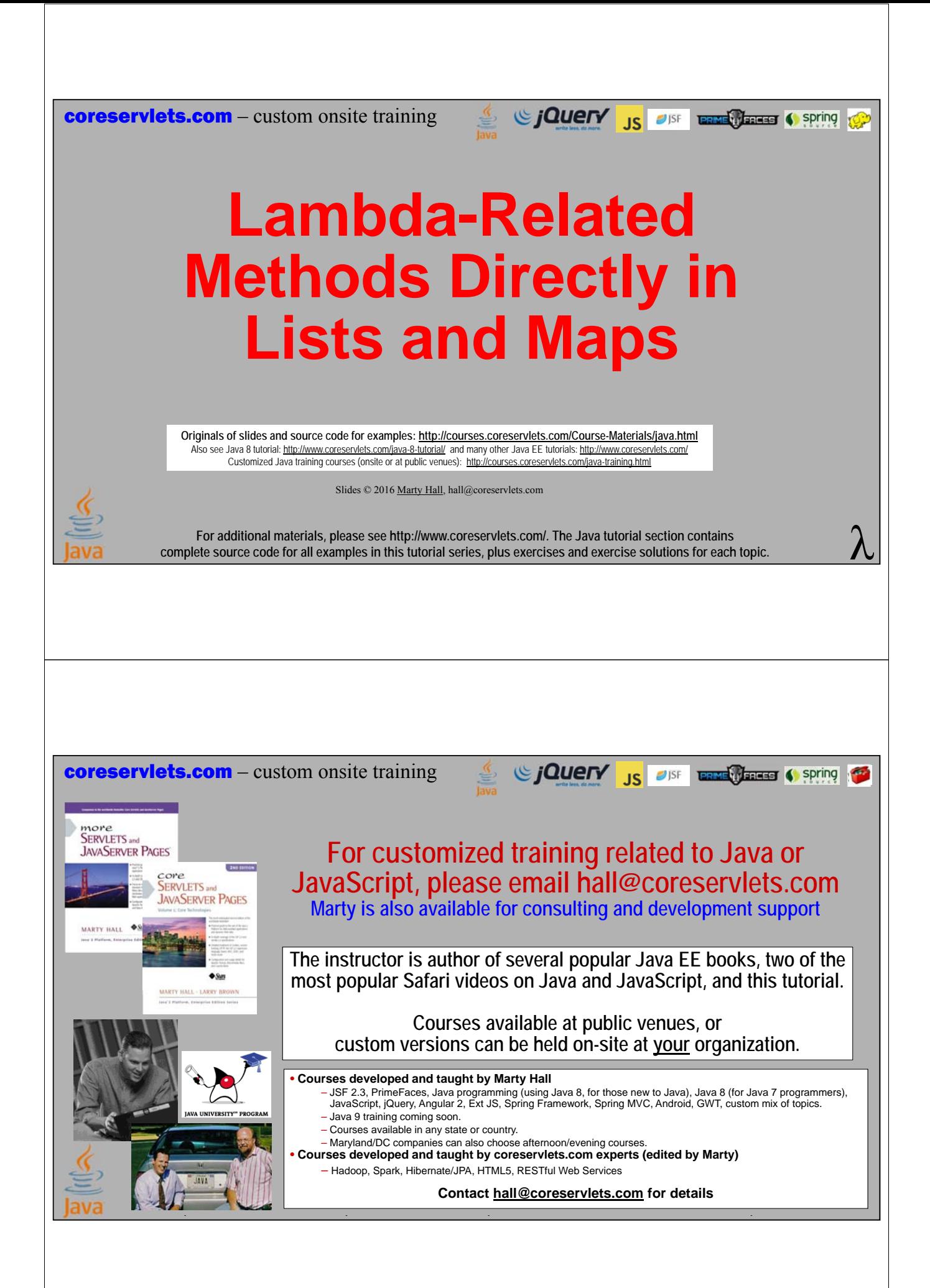

# **Topics in This Section**

#### • **List**

- forEach (applies to all Iterables)
- removeIf (applies to all Collections)
- replaceAll
- sort

#### • **Map**

**4**

- forEach
- computeIfAbsent (and compute, computeIfPresent)
- merge
- replaceAll

## **Overview**

- **Lists and other collections**
	- Have methods that are shortcuts for very similar Stream methods
	- Often modify the existing List, unlike the Stream versions
	- With very large Lists, the new methods might have small performance advantages vs. the similar Stream methods

#### • **Maps**

**5**

- Have methods that significantly extend their functionality vs. Java 7
- No equivalent Stream methods

**coreservlets.com** – custom onsite training

# **Lists: Overview of New Java 8 Methods**

Since The City of the Contract of Spring to Spring to Spring to the Spring to the Spring to Spring to the Spring to Spring to Spring to Spring to Spring to Spring to Spring to Spring to Spring to Spring to Spring to Spring

Slides © 2016 Marty Hall, hall@coreservlets.com

**For additional materials, please see http://www.coreservlets.com/. The Java tutorial section contains complete source code for all examples in this tutorial series, plus exercises and exercise solutions for each topic.**

## **Summary**

#### • **forEach**

– Identical to forEach for Streams, but saves you from calling "stream()" first

#### • **removeIf**

– Like filter with negation of the Predicate, but removeIf modifies the original List

#### • **replaceAll**

- Like map, but replaceAll modifies the original List
- Also, with replaceAll, the Function must map values to the same type as in List

#### • **sort**

**7**

– Takes Comparator just like stream.sorted and Arrays.sort

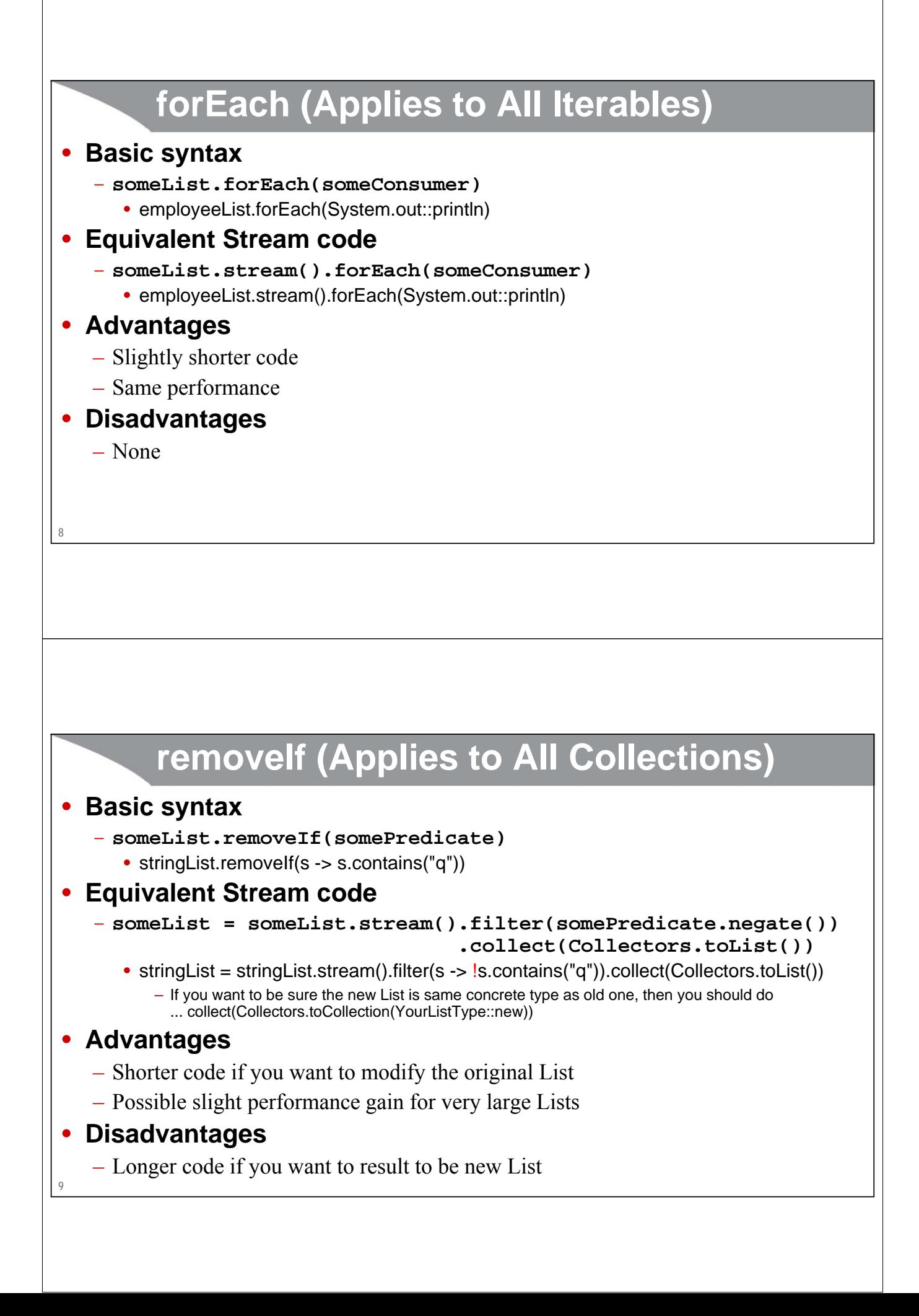

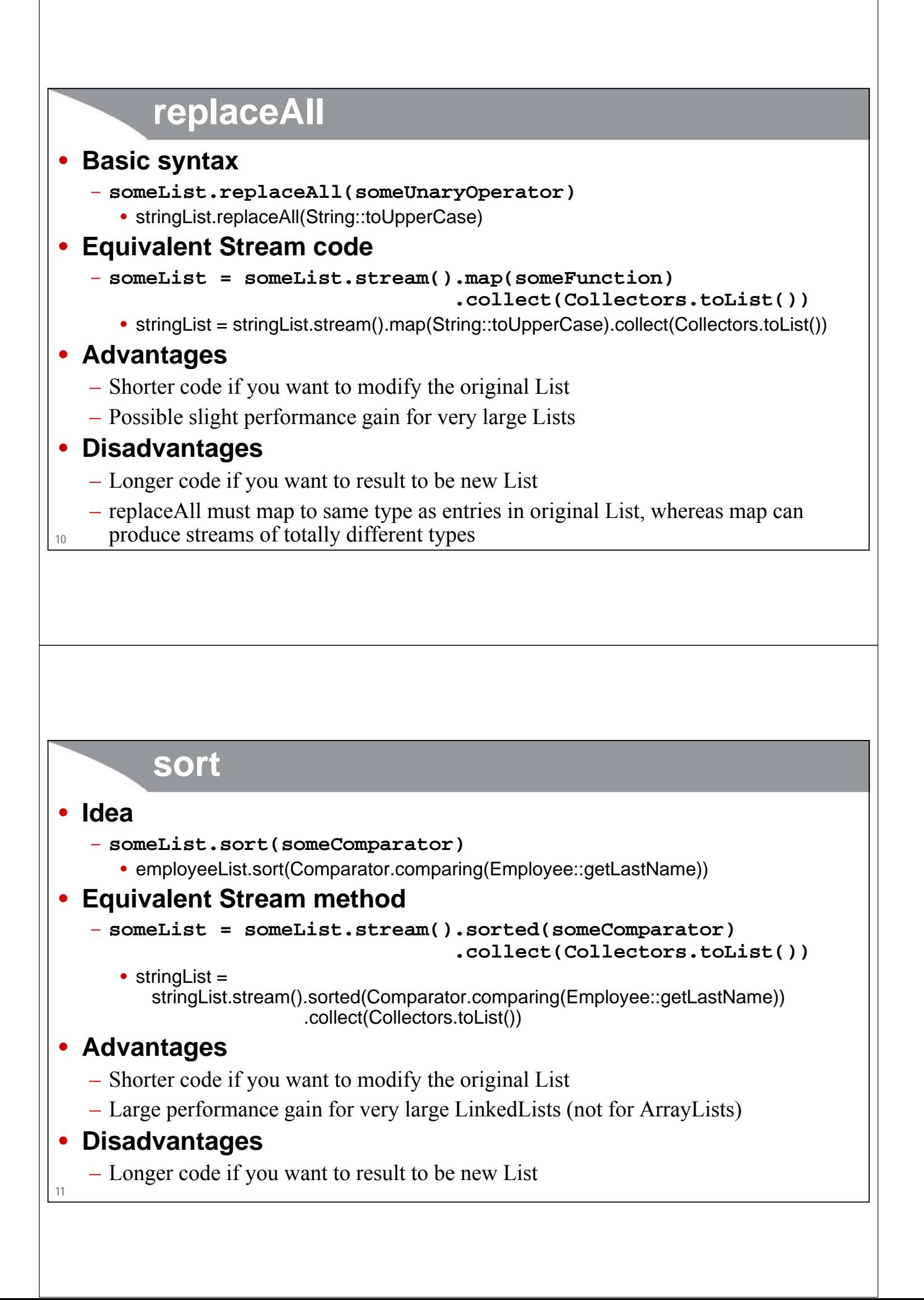

# **Lists: Performance Comparisons**

Giovery <sub>JS</sub> DISF **Entrance Containing** 

Slides © 2016 Marty Hall, hall@coreservlets.com

**For additional materials, please see http://www.coreservlets.com/. The Java tutorial section contains complete source code for all examples in this tutorial series, plus exercises and exercise solutions for each topic.**

### **Overview**

#### • **Questions**

– Because removeIf, replaceAll, and sort modify the original List, will they be faster than streaming the List and accumulating the result into a new List?

#### • **Preview of answers**

- removeIf: no
- replaceAll: possibly yes for LinkedList, no for ArrayList
- sort: possibly yes for LinkedList, no for ArrayList

#### • **Caution**

- Results did not show clear trends; they should be viewed skeptically
	- Results may depend on memory usage and details of current Java release
- What *is* clear is that for sizes below about a million entries, there was no measurable performance difference, at least with the current Java release
	- Conclusion: use the List methods for convenience (because they modify existing List), not for performance reasons

**13**

# **Shared Code for Examples**

**public class PerformanceTests { private static LinkedList<Integer> list1; private static ArrayList<Integer> list2; private static LinkedList<Integer> list3; private static ArrayList<Integer> list4; private static String message = "%s entries in %s with %,d elements.%n";**

**14**

# **Shared Code for Examples Continued**

```
15
}private static void initializeLists(int size) {
    list1 = new LinkedList<>();
    fillList(list1, size);
    list2 = new ArrayList<>(size);
    fillList(list2, size);
    list3 = new LinkedList<>();
    fillList(list3, size);
    list4 = new ArrayList<>();
   fillList(list4, size);
  }
  private static void fillList(List<Integer> nums, int size) {
    for(int i=0; i<size; i++) {
     nums.add(i);
    }
```
## **removeIf: Code**

**16 }**

```
private static void profileRemoveIf() {
   int size = 1_000_000;
  for(int i=0; i<4; i++) {
    initializeLists(size);
    Predicate<Integer> isEven = n -> n%2 == 0;
    Predicate<Integer> isOdd = n -> n%2 != 0;
     System.out.printf(message, "Removing even", "LinkedList", size);
    Op.timeOp(() -> list1.removeIf(isEven));
     System.out.printf(message, "Removing even", "ArrayList", size);
    Op.timeOp(() -> list2.removeIf(isEven));
     System.out.printf(message, "Streaming and filtering even", "LinkedList", size);
     Op.timeOp(() -> list3 = list3.stream().filter(isOdd)
                                  .collect(Collectors.toCollection(LinkedList::new)));
     System.out.printf(message, "Streaming and filtering even", "ArrayList", size);
     Op.timeOp(() -> list4 = list4.stream().filter(isOdd)
                                  .collect(Collectors.toCollection(ArrayList::new)));
    size = size * 2;
     System.out.println();
   }
```
# **removeIf: Representative Results**

```
17
Elapsed time: 0.064 seconds.
Removing even entries in LinkedList with 1,000,000 elements.
  Elapsed time: 0.023 seconds.
Removing even entries in ArrayList with 1,000,000 elements.
  Elapsed time: 0.027 seconds.
Streaming and filtering even entries in LinkedList with 1,000,000 elements.
  Elapsed time: 0.024 seconds.
Streaming and filtering even entries in ArrayList with 1,000,000 elements.
  Elapsed time: 0.017 seconds.
... (Similar for 2,000,000 and 4,000,000)
Removing even entries in LinkedList with 8,000,000 elements.
  Elapsed time: 0.067 seconds.
Removing even entries in ArrayList with 8,000,000 elements.
  Elapsed time: 0.053 seconds.
Streaming and filtering even entries in LinkedList with 8,000,000 elements.
  Elapsed time: 0.065 seconds.
Streaming and filtering even entries in ArrayList with 8,000,000 elements.
                                                                      No consistent measurable difference for either List type
                                                                      on any sized List.
```
## **replaceAll: Code**

**18 }**

```
private static void profileReplaceAll() {
  int size = 1_000_000;
  for(int i=0; i<4; i++) {
    initializeLists(size);
    UnaryOperator<Integer> doubleIt = n -> n*2;
    System.out.printf(message, "Doubling", "LinkedList", size);
    Op.timeOp(() -> list1.replaceAll(doubleIt));
    System.out.printf(message, "Doubling", "ArrayList", size);
    Op.timeOp(() -> list2.replaceAll(doubleIt));
    System.out.printf(message, "Streaming and doubling", "LinkedList", size);
    Op.timeOp(() -> list3 = list3.stream().map(doubleIt)
                                 .collect(Collectors.toCollection(LinkedList::new)));
    System.out.printf(message, "Streaming and doubling", "ArrayList", size);
    Op.timeOp(() -> list4 = list4.stream().map(doubleIt)
                                 .collect(Collectors.toCollection(ArrayList::new)));
    size = size * 2;
    System.out.println();
  }
```
## **replaceAll: Representative Results**

```
19
Elapsed time: 1.739 seconds.
Doubling entries in LinkedList with 1,000,000 elements.
  Elapsed time: 0.484 seconds.
Doubling entries in ArrayList with 1,000,000 elements.
  Elapsed time: 0.013 seconds.
Streaming and doubling entries in LinkedList with 1,000,000 elements.
  Elapsed time: 0.173 seconds.
Streaming and doubling entries in ArrayList with 1,000,000 elements.
  Elapsed time: 0.026 seconds.
... (Similar for 2,000,000 and 4,000,000)
Doubling entries in LinkedList with 8,000,000 elements.
  Elapsed time: 0.072 seconds.
Doubling entries in ArrayList with 8,000,000 elements.
  Elapsed time: 0.554 seconds.
Streaming and doubling entries in LinkedList with 8,000,000 elements.
  Elapsed time: 7.746 seconds.
Streaming and doubling entries in ArrayList with 8,000,000 elements.
                                                                          Results were highly variable, but average results seemed
worse for streaming case with LinkedList when List sizes
                                                                          were very large. No measurable difference for when List sizes
                                                                          were 2 million or less. Might depend on specific Java release
```
## **sort: Code**

**20 }**

```
private static void profileSort() {
  int size = 1_000_000;
 for(int i=0; i<4; i++) {
    initializeLists(size);
    Comparator<Integer> evensFirst = (i1, i2) -> (i1 % 2) - (i2 % 2);
    System.out.printf(message, "Sorting", "LinkedList", size);
    Op.timeOp(() -> list1.sort(evensFirst));
    System.out.printf(message, "Sorting", "ArrayList", size);
    Op.timeOp(() -> list2.sort(evensFirst));
    System.out.printf(message, "Streaming and sorting", "LinkedList", size);
    Op.timeOp(() -> list3 = list3.stream().sorted(evensFirst)
                                 .collect(Collectors.toCollection(LinkedList::new)));
    System.out.printf(message, "Streaming and sorting", "ArrayList", size);
    Op.timeOp(() -> list4 = list4.stream().sorted(evensFirst)
                                 .collect(Collectors.toCollection(ArrayList::new)));
    size = size * 2;
    System.out.println();
 }
```
# **sort: Representative Results**

```
21
Elapsed time: 0.610 seconds.
Sorting entries in LinkedList with 1,000,000 elements.
  Elapsed time: 0.117 seconds.
Sorting entries in ArrayList with 1,000,000 elements.
  Elapsed time: 0.037 seconds.
Streaming and sorting entries in LinkedList with 1,000,000 elements.
  Elapsed time: 0.064 seconds.
Streaming and sorting entries in ArrayList with 1,000,000 elements.
  Elapsed time: 0.058 seconds.
... (2,000,000 and 4,000,000 showed slightly worse for streaming with LinkedList)
Sorting entries in LinkedList with 8,000,000 elements.
  Elapsed time: 0.410 seconds.
Sorting entries in ArrayList with 8,000,000 elements.
  Elapsed time: 0.283 seconds.
Streaming and sorting entries in LinkedList with 8,000,000 elements.
  Elapsed time: 8.637 seconds.
Streaming and sorting entries in ArrayList with 8,000,000 elements.
                                                                   Results were highly variable, but average results seemed
                                                                   worse for streaming case with LinkedList when List sizes
                                                                   were very large.
```
**coreservlets.com** – custom onsite training

# **Maps: Overview of New Java 8 Methods**

Sing to spring the Case of Spring to Spring to Spring to the Spring to the Spring to the Spring to the Spring to the Spring to the Spring to the Spring to the Spring to the Spring to the Spring to the Spring to the Spring

![](_page_10_Picture_2.jpeg)

Slides © 2016 Marty Hall, hall@coreservlets.com

**For additional materials, please see http://www.coreservlets.com/. The Java tutorial section contains complete source code for all examples in this tutorial series, plus exercises and exercise solutions for each topic.**

## **Summary**

#### • **forEach(function)**

– Similar to forEach for Stream and List, except function takes *two* arguments: the key and the value

#### • **replaceAll(function)**

- For each Map entry, passes the key and the value to the function, takes the output, and replaces the old value with it
	- Similar to replaceAll for List, except function takes *two* arguments: key and value

#### • **merge(key, initialValue, function)**

- If no value is found for the key, store the initial value
- Otherwise pass old value and initial value to the function, and overwrite current result with that output

### • **computeIfAbsent(key, function)**

- If value is found for the key, return it
- **23** – Otherwise pass the key to the function, store the output in Map, and return it

**coreservlets.com** – custom onsite training

# **forEach and replaceAll**

Giovery <sub>JS</sub> USF Entrance Cospring Co

Slides © 2016 Marty Hall, hall@coreservlets.com

![](_page_11_Picture_3.jpeg)

**For additional materials, please see http://www.coreservlets.com/. The Java tutorial section contains complete source code for all examples in this tutorial series, plus exercises and exercise solutions for each topic.**

# **forEach and replaceAll**

- **forEach(function): idea**
	- For each Map entry, passes the key and the value to the function
- **Mini example**

```
map.forEach((key, value) ->
```

```
System.out.printf("(%s,%s)%n", key, value));
```
#### • **replaceAll(function): idea**

– For each Map entry, passes the key and the value to the function, then replaces existing value with that output

#### • **Mini example**

```
shapeAreas.replaceAll((shape, area) -> Math.abs(area));
```
# **Map Printing Utility**

```
26
public class MapUtils {
  public static <K,V> void printMapEntries(Map<K,V> map) {
    map.forEach((key, value) -> System.out.printf("(%s,%s)%n", key, value));
  }
}
27
}
         Example Usage
public class NumberMap {
  private static Map<Integer,String> numberMap = new HashMap<>();
  static {
    numberMap.put(1, "uno");
    numberMap.put(2, "dos");
    numberMap.put(3, "tres");
  }
 public static void main(String[] args) {
    MapUtils.printMapEntries(numberMap);
    numberMap.replaceAll((number, word) -> word.toUpperCase());
    MapUtils.printMapEntries(numberMap);
  }
                                                                   (1,uno)
                                                                   (2,dos)
                                                                   (3,tres)
                                                                   (1,UNO)
                                                                   (2,DOS)
                                                                   (3,TRES)
```
![](_page_13_Picture_0.jpeg)

### **30 merge: Example Usage** • **Idea** – Given an array of ints, produce Map that has counts of how many times each entry appeared – For example, if you have a very large array of grades on exams (all from 0-100), you can use this to sort them in  $O(N)$ , instead of a comparison-based sort that is  $O(N \log(N)).$ • **Code snippet Map<Integer,Integer> counts = new HashMap<>(); for(int num: nums) { counts.merge(num, 1, (old, initial) -> old + 1); } 31 } Full Code and Results public class CountEntries { public static void main(String[] args) { int[] nums = { 1, 2, 3, 3, 3, 3, 4, 2, 2, 1 }; MapUtils.printMapEntries(countEntries(nums)); } public static Map<Integer,Integer> countEntries(int[] nums) { Map<Integer,Integer> counts = new HashMap<>(); for(int num: nums) { counts.merge(num, 1, (old, initial) -> old + 1); } return(counts); } (1,2) (2,3) (3,4) (4,1)**

![](_page_15_Picture_0.jpeg)

# **computeIfAbsent(key, function)**

#### • **Idea**

- Lets you remember previous computations
	- If value is found for the key, return it
	- Otherwise pass the key to the function, store the output in Map, and return it
- If this technique is applied to entire result of a method call, it is known as *memoization* (like memorization without the "r"). Memoization applied to recursive functions that have overlapping subproblems results in automatic dynamic programming and can provide huge performance gains.

#### • **General format for 1-argument methods**

– First, make a Map that maps argument types to return types. Then:

```
public static ReturnType memoizedMethod(arg) {
  return(map.computeIfAbsent(arg, val -> codeForOriginalMethod(val));
}
```

```
33
```
![](_page_16_Figure_0.jpeg)

## **Full Code for Memoized Version**

```
35
public class PrimeMap {
  private static Map<Integer,BigInteger> primes = new HashMap<>();
  public static void main(String[] args) {
    List<Integer> lengths = Arrays.asList(2, 10, 20, 100, 200);
    System.out.println("First pass");
    lengths.forEach(size -> 
       System.out.printf(" %3s-digit prime: %s.%n", size, findPrime(size)));
    System.out.println("Second pass");
    lengths.forEach(size -> 
       System.out.printf(" %3s-digit prime: %s.%n", size, findPrime(size)));
  }
  public static BigInteger findPrime(int numDigits) {
    return(primes.computeIfAbsent(numDigits, n -> Primes.findPrime(n)));
  }
}
```
## **Results**

#### **First pass**

![](_page_17_Picture_154.jpeg)

On first pass, it took significant time to find the 100-digit and 200-digit primes. On second pass, results were almost instantaneous since the previous results were simply returned from the Map.

**36**

## **Example 2: Fibonacci Numbers**

#### • **Idea**

- Make a recursive function to calculate numbers in the sequence 0, 1, 1, 2, 3, 5, 8...
	- Fib $(0) = 0$
	- Fib $(1) = 1$
	- $Fib(n) = Fib(n-1) + Fib(n-2)$

#### • **Problem**

– The straightforward recursive version has overlapping subproblems: when computing  $Fib(n-1)$ , it computes  $Fib(n-2)$ , yet it repeats that computation when finding Fib(n-2) directly. This results in exponential complexity.

#### • **Solutions**

- In this case, you can build up from the bottom with an iterative version.
	- But, for many other problems, it is hard to find non-recursive solution, and that solution is far more complex than the iterative one. E.g., recursive-descent parsing, finding change with fewest coins, longest common substring, many more.
- **37** – Better solution: use recursive version, then memoize it with computeIfAbsent

# **Unmemoized Version: O(2n)**

```
public static int fib1(int n) {
  if (n <= 1) {
    return(n);
  } else {
    return(fib1(n-1) + fib1(n-2));
  }
}
```
**38**

#### **Memoized Version: O(n) First Time and O(1) for Later Calculations**

```
39
    private static Map<Integer,Integer> fibMap = new HashMap<>();
    public static int fib(int num) {
       return
          fibMap.computeIfAbsent(num, n -> {
             if (n <= 1) {
                return(n);
             } else {
                return(fib(n-1) + fib(n-2));
             }
          });
    }
                                                                      An even better version would make the output long or even BigInteger, 
since Fibonacci numbers will quickly overflow ints.
```
## **Test Case**

![](_page_19_Figure_1.jpeg)

![](_page_20_Picture_0.jpeg)